DOI 10.37882/2223–2966.2022.03–2.15

# **ПРИМЕНЕНИЕ ВЕРОЯТНОСТНОГО АЛГОРИТМА К ФИЛЬТРАЦИИ СПАМА**

# **APPLYING A PROBABILISTIC ALGORITHM TO SPAM FILTERING**

*O. Okhlupina D. Murashko* 

*Summary.* Among the common methods of combating spam, a special place is occupied by a probabilistic machine learning algorithm, which is based on the well-known Bayes theorem. The so-called "naive" Bayesian classifier establishes the class of the document by determining the a posteriori maximum. With the development of machine learning methods, the Bayesian algorithm has not lost its relevance and continues to be very popular for solving a large number of tasks, including spam detection. The main advantages of this classifier are simplicity, fast learning, fairly high accuracy, reliability. The paper considers the solution of the problem of determining spam messages using a probabilistic machine learning algorithm. The mathematical justification and implementation of the Bayesian algorithm on a concrete example using program code in the Python programming language is given.

*Keywords:* spam, filtering, probabilistic algorithm, a posteriori probability, machine learning, classifier, training.

#### *Охлупина Ольга Валентиновна*

*К.ф.-м.н., доцент, Брянский государственный инженерно-технологический университет helga131081@yandex.ru Мурашко Дмитрий Сергеевич*

*Брянский государственный инженернотехнологический университет murashko100500@gmail.com*

*Аннотация.* Среди распространённых методов борьбы со спамом особое место занимает вероятностный алгоритм машинного обучения, в основе которого лежит широко известная теорема Байеса. Так называемый «наивный» байесовский классификатор устанавливает класс документа посредством определения апостериорного максимума. С развитием ме‑ тодов машинного обучения байесовский алгоритм не потерял своей актуальности и продолжает оставаться весьма востребованным для решения большого количества задач, среди которых находится и обнаружение спама. Основными преимуществами данного классификатора являются простота, быстрая обучаемость, достаточно высокая точность, надёжность. В работе рассмотрено решение задачи определения спам-сообще‑ ний с использованием вероятностного алгоритма машинного обучения. Приводится математическое обоснование и реализация байесовского алгоритма на конкретном примере с помощью программного кода на языке программирования Python.

*Ключевые слова:* спам, фильтрация, вероятностный алгоритм, апостери‑ орная вероятность, машинное обучение, классификатор, обучение.

### Введение

Спользование подходов и методов, реализуе-<br>
мых в системах искусственного интеллекта, даёт<br>
возможность существенно повысить эффекмых в системах искусственного интеллекта, даёт тивность решений большинства практических задач по сравнению с традиционными подходами. Человеческий опыт обнаружения спама играет важную роль в борьбе с подобными рассылками в силу нешаблонности и высокой результативности. Однако оптимизация процесса фильтрации и совершенствование её механизмов приобретает всё большую актуальность. Существует ряд методов определения спама, имеющих свои преимущества и недостатки в плане соответствия необходимым критериям простоты, обучаемости и надёжности, минимизации ложных выводов. В пункте 1 работы приводится математическая база вероятностного байесовского алгоритма. В пункте 2 решается задача обнаружения и фильтрации спам-сообщений с демонстрацией программного кода на языке программирования Python.

1. Байесовский алгоритм и фильтрация

В основе вероятного байесовского алгоритма лежит использование хорошо известной теоремы Байеса [1], тесно связанной с условными вероятностями. Данный алгоритм относится к алгоритмам машинного обучения.

Введём следующие обозначения. Пусть *X* — множество объектов, *Y* — множество классов (конечное). Вероятностное пространство  $X \times Y$  имеет плотность  $p(x, y) = P(y)p(x|y)$ , где  $P(y)$  — априорные вероятности появления объектов каждого из классов,  $p_{y}(x)$ = $p(x|y)$  — плотности распределения клас- $\cos$  (функции правдоподобия).  $\alpha: X \rightarrow Y$  — алгоритм

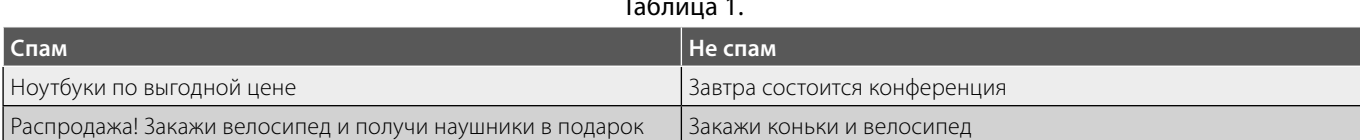

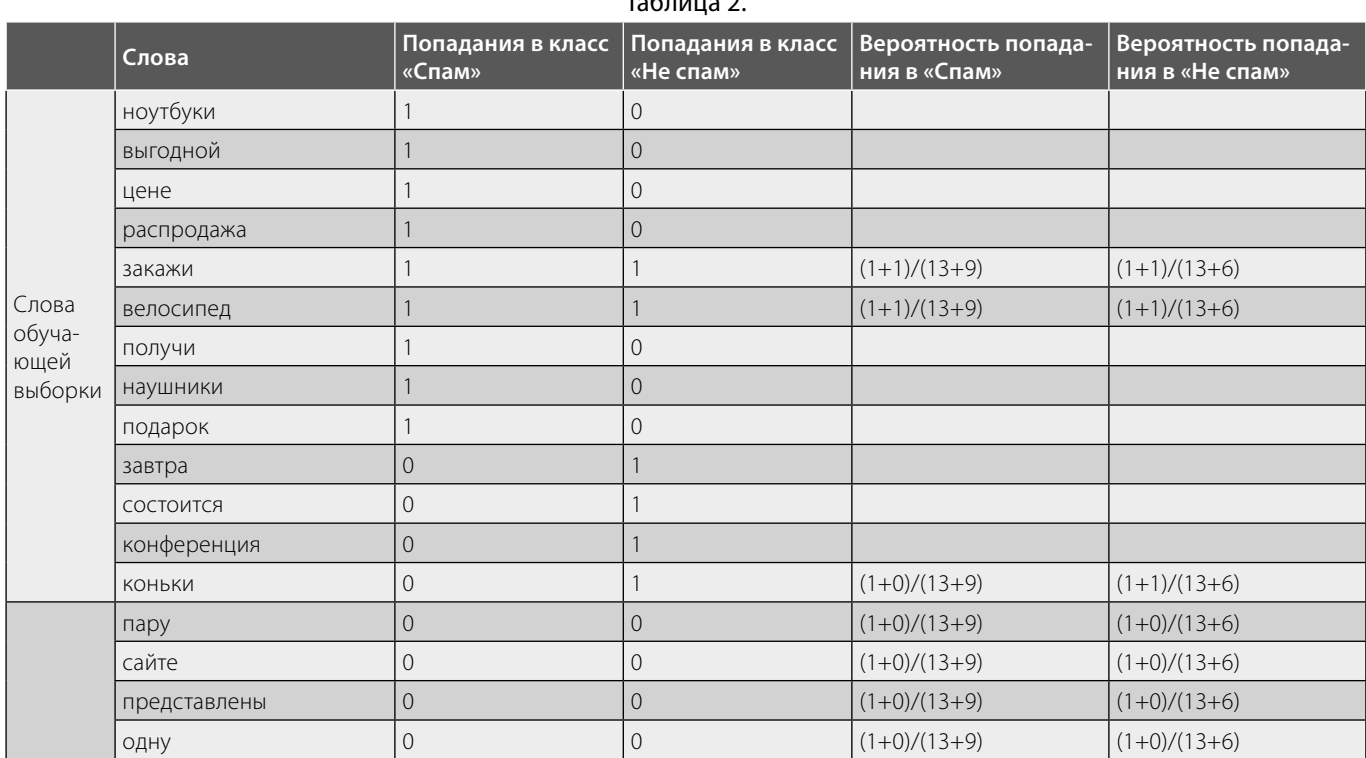

 $T_2 \subseteq \ldots \subseteq T$ 

фильтрации.  $\beta_{vk}$  — потери при отнесении объекта класса у классу  $k(\beta_{vv} = 0, \beta_{vk} > 0$  при  $y \neq k$ ).

При определении спама:  $y=1$  — спам,  $y=0$  не спам,  $\beta_{01} > \beta_{10}$  (т.е. потеря при пропуске спама является меньшей потерей, чем ложное обнаружение).

Если полагать, что потери определяются только истинной классификацией объекта, а не тем, к какому классу он был ошибочно присвоен, то  $\beta_{vk} \equiv \beta_v, \forall y, k \in Y$ .

При априорных вероятностях  $P(y)$  и функции правдоподобия  $p_y(x)$ ,  $\beta_{yk} \equiv \beta_y, \forall y, k \in Y$ ,  $\beta_{yy} = 0$ , средний риск минимизируется благодаря алгоритму  $\alpha(x)$  = arg max  $\beta_y P_y p_y(x)$ 

Согласно определению условной вероятности, имеем:  $p(x, y) = p_y(x) P_y = P(y|x) p(x)$ . Условная вероятность  $P(y|x)$  является апостериорной вероятностью класса  $y$ для объекта  $x$ . Для её вычисления применим формулу Байеса:

$$
P(y|x) = \frac{p(x, y)}{p(x)} = \frac{p_y(x)P_y}{\sum_{k \in Y} p_k(x)P_k}.
$$

С помощью апостериорной вероятности алгоритм  $\alpha(x)$  примет вид:  $\alpha(x)$  =  $\arg\max_{y \in Y} \beta_y P(y|x)$ .

При условии равнозначности классов  $\beta_v = 1$  речь идёт о максимальной  $P(y|x)$ . Если классы равновероятны, то объект х относится к классу с наибольшей плотностью распределения,  $\alpha(x)$  = arg max  $p_y(x)$ .

Допустим, почтовой системе, которая прошла обучение на определённом числе входящих писем (относящихся к двум классам: спам и не спам), необходимо отнести следующее послание к одному из рассматриваемых при обучении классов.

Считается, что в письме слова не зависят друг от друга. Использование, так называемого «наивного», байесовского алгоритма связано с предположением

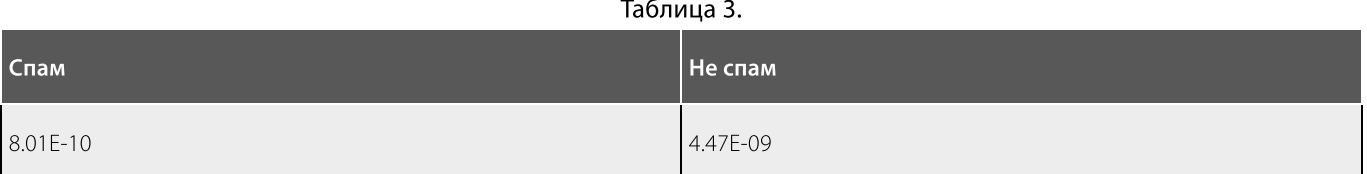

 $C:\Python39\ppthon.exe C://Projects/Spamlearn/main.py\nBeca: cnam - 8.018095597354795e-10, he cnam - 4.474914940788836e-09$ спамом, что подтверждается программой.<br>Спамом

Так как веса класса «Спам» меньше, чем веса класса «Не

#### Рис. 1. Результат работы программы

```
# библиотека из которой берётся список знаков пунктуации
from string import punctuation
# библиотека из которой берётся список "стоп-слов"
from stop words import get stop words
spam line = ['Ноутбуки по выгодной цене',
        'Распродажа! Закажи велосипед и получи наушники в
подарок']
# список с "не спам-сообщениями"
not_spam_line = ['Завтра состоится конференция',
          'Закажи коньки и велосипед']
# проверочное сообщение на спам
search spam line = 'На сайте представлены коньки. Закажи одну
пару и велосипед'
```
#### Рис. 2

независимости и равновозможности всех рассматриваемых параметров. Следует заметить, что эти, не совсем корректные на практике, предположения оправдывают себя при практическом применении. Отсюда и вытекает «наивность» алгоритма.

 $P(y|x)$  вычисляется по формуле Байеса для каждого класса (с помощью создания частотных таблиц для всех объектов (относительно искомого результата), из которых создаются таблицы правдоподобия). Класс с наибольшей  $P(y|x)$  и является искомым.

## 2. Задача определения спама

Приведём пример реализации байесовского алгоритма.

Пусть системе в качестве обучающей выборки предложены следующие сообщения (см. табл. 1):

В качестве проверяемого сообщения на спам выберем следующее послание: «На сайте представлены коньки. Закажи одну пару и велосипед».

Выполним математические расчёты и проведём проверку с помощью программного кода.

Для подсчёта вероятностей воспользуемся формулой

$$
\frac{\beta + n}{\beta V + N}
$$

где  $\beta$  — параметр сглаживания (положим его равным 1),  $n -$  число попаданий слова в документ класса,  $N$ — число слов документа класса,  $V$ — объём обучающей выборки.

Внесём данные в таблицу 2:

```
# функция для форматирования сообщения (принимает строку,
возвращает кортеж)
def clear line (line clearing: str) -> tuple:
  # вся строка переводится в нижний регистр
  line clearing = line clearing. lower()
  # проходимся по списку знаков пунктуации
  for i in punctuation:
    # заменяем знак пунктуации на "пустоту"
   line clearing = line clearing.replace(i, '')
  # разбиваем строку на список слов
  list words = line clearing.split()
  # проходимся по списку "стоп-слов"
  for i in get stop words ('ru'):
    # если слово попалось в списке готовых слов
   if i in list words:
      # удаляем слово из списка
      list words.remove(i)
  # возвращаем кортеж готового списка
  return tuple(list words)
# функция проверки на спам (принимает строку и словарь,
возвращает булевое значение)
def check_spam(line_check: str, table_info: dict) -> bool:
  # веса "спам" и "не спам"
  result = [1, 1]# количество слов из обучающей выборки,
  # количество слов входящих в "спам" и в "не спам"
  count = [0, 0, 0]### заполнение count ###
  # проход по всем элементам "спам"
  for i in table info['spam']:
    # добавление количества "встречаний" к общему счётчику
    count[0] += table info['spam'][i]
    # добавление количества "встреваний" к локальному счётчику
"спам"
    count[1] += table info['spam'][i]# проход по элементам "не спам"
  for i in table info['not spam']:
    # если элемента нет в "спам"
    if i not in table info['spam']:
      # добавление количества "встречаний" к общему счётчику
      count[0] += table info['not spam'][i]# добавление количества "встречаний" к локальному счётчику
"не спам"
    count[2] += table_info['not_spam'] [i]# проход по всех итоговым словам проверочной строки после
форматирования
  for i in clear line (line check):
    # если слова нет в "спам"
    if i not in table_info['spam']:
      # добавляем слово со значением 0
```

```
Рис. 3
```

```
result[1])# если веса "спам" больше весов "не спам"
  if result[0] > result[1]:
    # возвращаем true (спам)
    return True
  # иначе, если "не спам" больше "спам"
  else:
    # возвращаем false (не спам)
    return False
# функция для "обучения" (принимает список "спам" и список "не
спам", возвращает словарь)
def learn spam(spam: list, not spam: list) -> dict:
  # создаём "чистый лист" словаря
  dict words = {'spam': {}, 'not spam': {}, 'count in spam': 0,
'count in not spam': 0}
  # буферные списки для слов
  spam words, not spam words = [], []# проход по списку "спам"
  for i in spam:
    # объединение результата форматирования в один список
    spam_words.extend(clear_line(i))
  # проход по буферному списку "спам"
  for i in spam words:
    # добавляем в результативный словарь в словарь "спам"
    # слово и в качестве значения - количество повторений
    dict_words['spam'][i] = spam_words.count(i)
  # проход по списку "не спам"
  for i in not_spam:
    # объединение результата форматирования в один список
    not spam words.extend(clear line(i))
  # проход по буферному списку "не спам"
  for i in not spam words:
    # добавляем в результативный словарь в словарь "не спам"
    # слово и в качестве значения - количество повторений
     dict words['not spam'] [i] = not spam words.count(i)# добавление в результативный список длинн обучающих списков
    dict words ['count in spam'], dict words ['count in not spam'] =
  len (spam), len (not spam)
    # возвращаем "обученный" словарь
    return dict words
  # вызываем функцию проверки на спам, передавая в неё проверяемую
  строку и
  # "обученный" списками "спам" и "не спам" словарь
 if check spam (search spam line, learn spam (spam line,
 not spam line)):
   # если функция вернула "true"
   print ('Спам')
  else:
    # если функция вернула "false"
    print ('Не спам')
```

```
Рис. 4
```
Получаем следующий результат для класса «Спам»:

 $\frac{2}{4} \cdot \frac{1}{22} \cdot \frac{1}{22} \cdot \frac{1}{22} \cdot \frac{2}{22} \cdot \frac{1}{22} \cdot \frac{1}{22} \cdot \frac{2}{22} = \frac{1}{1247178944} =$ 

 $= 8,01809560E - 10$ .

Для «Не спам»:

 $\frac{2}{4} \cdot \frac{1}{19} \cdot \frac{1}{19} \cdot \frac{2}{19} \cdot \frac{2}{19} \cdot \frac{1}{19} \cdot \frac{1}{19} \cdot \frac{2}{19} = \frac{16}{3575486956}$ 

 $= 4,47491494E-9$ .

Реализуем задачу на языке программирования Python.

В результате работы программы получаем веса, равные (см. табл. 3, рис. 1):

Так как веса класса «Спам» меньше, чем веса класса «Не спам», можно сделать вывод, что сообщение не является спамом, что подтверждается программой.

Листинг программы — рис. 2, 3, 4.

Заключение

В работе описано применение «наивного» байесовского классификатора к фильтрации спам-сообщений. Изложен соответствующий математический аппарат и предложено детальное описание алгоритма на конкретном примере. Приведена программа для решения поставленной задачи на языке программирования Python.

#### ЛИТЕРАТУРА

- 1. 1. Гмурман В.Е.Теория вероятностей и математическая статистика: учебное пособие для вузов. 11 изд. М.: Высшая школа, 2005. 479 с.
- 2. 2. Высокоуровневый язык программирования Python [Электронный ресурс].— Режим доступа: https://www.python.org/ (дата обращения: 5.01.2022) 3. 3. Barber D. Bayesian reasoning and machine learning. Cambridge University Press, 2012. 642 p.
- 4. 4. Охлупина О.В., Прокопенко А.А., Згонникова А.О. О ёмкости модели классификации // Учёные записки Брянского государственного университета. Брянск: БГУ, 2021 (4). С. 22–27.

© Охлупина Ольга Валентиновна ( helga131081@yandex.ru ), Мурашко Дмитрий Сергеевич ( murashko100500@gmail.com ). Журнал «Современная наука: актуальные проблемы теории и практики»